The objective of this training is to provide a comprehensive list of essential finance reports that will assist users in the decision-making process to be successful in managing and administrating financial activity within their financial responsibility.

TEXAS TECH UNIVERSITY HEALTH SCIENCES CENTER EL PASO

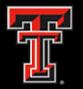

IBM Cognos Analytics is a web-based integrated business intelligence suite by IBM. It provides a tool set for reporting, analytics, and monitoring of events and metrics.

Cognos Analytics integrates reporting, modeling, analysis, dashboards, stories, and event management so that you can understand your organization's data, and make effective business decisions.

Cognos pulls the majority of its data from the Operational Data Store (ODS). The ODS is updated nightly and verified daily.

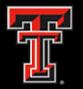

The best way to access Cognos is through the <u>Cognos tab</u> from the WebRaider portal. When you access Cognos through the portal, you will be automatically logged into Cognos and will not have to re-enter your eRaider information.

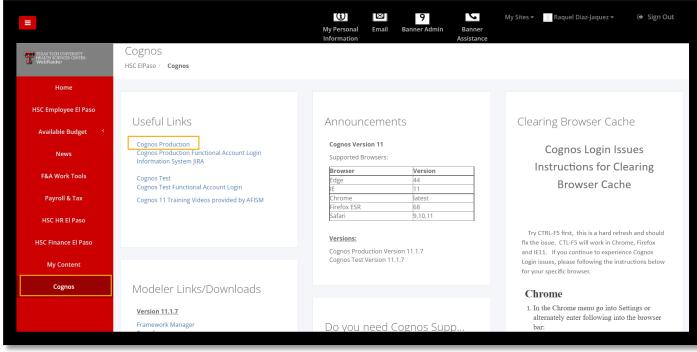

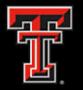

### **Cognos Analytics**

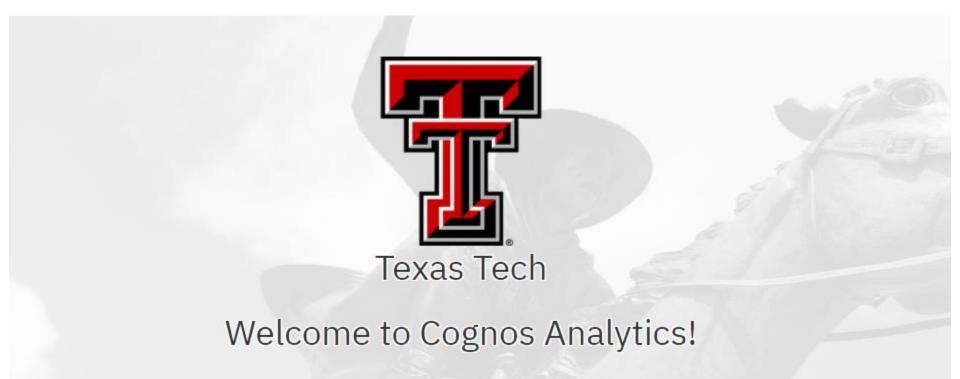

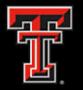

This training will highlight Essential Finance Reports that will provide answers to most questions regarding your department's finances. These reports can be found under Team Content > HSC El Paso Finance > Essential Finance Reports.

- Fund Managers
- Statement of Changes in Fund Balance By Cat and Class
- Budget Account Code
   Summary
- Operating Transactions
- Invoice Check Query
- Open Encumbrances Outstanding

| Con     | tent                                                        |
|---------|-------------------------------------------------------------|
| My cor  | ntent Team content Samples                                  |
| Team co | ontent / HSC El Paso Finance / Essential Finance Reports    |
|         |                                                             |
|         | Name                                                        |
|         | 🔁 1. Fund Managers                                          |
|         | 🖹 2. Statement of Changes in Fund Balances By Cat and Class |
|         | 3. Budget Account Code Summary                              |
|         | 4. Operating Transactions                                   |
|         | 🔁 5. Invoice Check Query                                    |
|         | 6. Open Encumbrances Outstanding                            |
|         |                                                             |

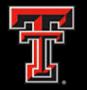

- If you are a fund manager or departmental financial administrator, this report will help you find a list of funds under your authority as a fund manager.
- You can run the report by selecting different parameters, such as Fund, Fund Manager, Division and Department.
- The report is grouped by Fund Manager and sorted by Fund. The report also provides a multi-year column.
- Note: MY? Indicates if the fund is a Multi-Year fund.

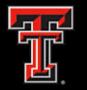

#### Fiscal Year vs. Multi-Year Funds

- Fiscal Year Funds receive funding for each fiscal year. Budgets must be established each year during the budget prep cycle.
- Multi-Year Funds receive funding to be spread across multiple years and are associated with a grant, contract or plant project. Budgets are established at the beginning of the grant, contract or plant project and do not go through the budget prep cycle.

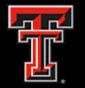

 The parameter page allows you to select various options for the report output. The system will filter the data to provide the requested report.

| П             | TU Health Sciences Center at El Paso<br>Fund Managers |   |
|---------------|-------------------------------------------------------|---|
| Fund:         | All Funds                                             | ~ |
| Fund Manager: | Salazar, Veronica Carmen                              | ~ |
| Division:     | All Divisions                                         |   |
| Department:   | All Departments                                       |   |
|               | Cancel Finish                                         |   |

Team content / HSC El Paso Finance / Essential Finance Reports

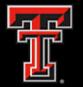

#### TTU Health Sciences Center at El Paso Fund Managers

Fund: All Fund Mgr: Salazar, Veronica Carmen

| Fund Manager | Division                    | Campus  | Department                   | Fund   | Fund Description                    | MY? |
|--------------|-----------------------------|---------|------------------------------|--------|-------------------------------------|-----|
| Salazar,     | Finance and Administration  | El Paso | Finance and Admin Elp        | 103211 | Finance and Admin Elp               | No  |
| Veronica C.  |                             |         |                              | 183166 | Finance and Admin Elp               | No  |
|              | School of Medicine - Paul L | El Paso | Paul L Foster SOM Admin Rgnl | 183285 | Medical Student Run Free Clinic     | No  |
|              | Foster                      |         | Dean                         | 243223 | GF Sundt Foundation MSRC Mobile Car | No  |
|              |                             |         |                              | 243287 | MSRFC Gift Fund                     | No  |

• The report will display the Fund Manager, Division, Campus, Department, Fund, Fund Description, and MY.

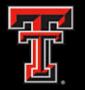

- This report provides the cumulative net income or loss generated by the operation of the fund since its inception (ending balance) and the amount of expendable and available financial resources (available balance). The ending fund balance then subtracts the fund encumbrance to provide the available fund balance.
- It is divided by fund category and fund class.
- Amounts that are blue and underlined have a hyperlink to the detailed transactions that make up the summary amount. It has links to provide the breakdown of revenue, expenses, transfers and encumbrances.
- Useful for funds with Revenues & Expenses.

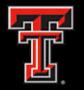

#### Cognos Report: Statement of Changes in Fund Balances By Cat and Class (SOC)

 The parameter page allows you to select various options for the report output. The system will filter the data to provide the requested report.

|                | U Health Sciences Center at El Paso<br>nges in Fund Balances By Cat and Class-Act | ive Funds                                                                                                    |
|----------------|-----------------------------------------------------------------------------------|----------------------------------------------------------------------------------------------------|
|                |                                                                                   |                                                                                                    |
| Fiscal Year:   | 2022 🗸                                                                            |                                                                                                    |
| Fiscal Period: | 04 - Dec 🗸                                                                        |                                                                                                    |
| Fund:          | All Funds                                                                         | •                                                                                                    |
| Division:      | All Divisions                                                                     | <ul> <li>Image: A start of the start of the start of</li></ul> |
| Department:    | All Departments                                                                   | •                                                                                                    |
| Fund Category: | All Fund Categories                                                               | •                                                                                                    |
| Fund Class:    | All Fund Classes                                                                  | <ul> <li>Image: A start of the start of the start of</li></ul> |
| Fund Manager:  | Salazar, Veronica Carmen                                                          | 2                                                                                                    |
|                | Cancel Finish                                                                     |                                                                                                    |
|                |                                                                                   |                                                                                                    |

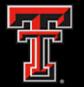

| 0 Educational/General Funds<br>10 Educational/General                      |                                                                                                    |                                                                                                    |                                                                              |                                                                                                    | All Fund Mg                                                                  | r: Salazar, Ver                                                        | onica Carmen                                                                                         |                                                                                  |                                                                                                    |                                                                                                |                                                                               |
|----------------------------------------------------------------------------|----------------------------------------------------------------------------------------------------|----------------------------------------------------------------------------------------------------|------------------------------------------------------------------------------|----------------------------------------------------------------------------------------------------|------------------------------------------------------------------------------|------------------------------------------------------------------------|----------------------------------------------------------------------------------------------------|----------------------------------------------------------------------------------|----------------------------------------------------------------------------------------------------|------------------------------------------------------------------------------------------------|-------------------------------------------------------------------------------|
| 10 Educational/General                                                     | Educational/General Funds                                                                                                    |                                                                                                    |                                                                              |                                                                                                    |                                                                              |                                                                        |                                                                                                    |                                                                                  |                                                                                                    |                                                                                                |                                                                               |
|                                                                            |                                                                                                    |                                                                                                    |                                                                              |                                                                                                    |                                                                              |                                                                        |                                                                                                    |                                                                                  |                                                                                                    |                                                                                                |                                                                               |
|                                                                            | Fund                                                                                                    | Description                                                                                                    | Fund Manager                                                                 | Beg Balance                                                                                                    | Non Oper                                                                     | Revenue                                                                | Net Expenses                                                                                         | Transfers                                                                        | End Balance                                                                                                  | Enc & Res                                                                                      | Avail Bal                                                                     |
|                                                                            | 103211 Finan                                                                                                    | nce and Admin Elp                                                                                                    | Salazar, Veronica C.                                                         | 0.00                                                                                                    | 0.00                                                                         | 368,805.00                                                             | 29,345.46                                                                                            | 0.00                                                                             | 339,459.54                                                                                                   | 249,750.00                                                                                     | 89,709.5                                                                      |
|                                                                            | 010 Educatio                                                                                                    | onal/General                                                                                                    |                                                                              | 0.00                                                                                                    | 0.00                                                                         | 368,805.00                                                             | 29,345.46                                                                                            | 0.00                                                                             | 339,459.54                                                                                                   | 249,750.00                                                                                     | 89,709.5                                                                      |
|                                                                            | 000 Educatio                                                                                                    | 000 Educational/General Funds                                                                                                    |                                                                              | 0.00                                                                                                    | 0.00                                                                         | 368,805.00                                                             | 29,345.46                                                                                            | 0.00                                                                             | 339,459.54                                                                                                   | 249,750.00                                                                                     | 89,709.54                                                                     |
| 0 Designated Funds<br>50 General Designated                                |                                                                                                    |                                                                                                    |                                                                              |                                                                                                    |                                                                              |                                                                        |                                                                                                    |                                                                                  |                                                                                                    |                                                                                                |                                                                               |
|                                                                            | Fund                                                                                                    | Description                                                                                                    | Fund Manager                                                                 | Beg Balance                                                                                                    | Non Oper                                                                     | Revenue                                                                | Net Expenses                                                                                         | Transfers                                                                        | End Balance                                                                                                  | Enc & Res                                                                                      | Avail Bal                                                                     |
|                                                                            |                                                                                                    | nce and Admin Elp                                                                                                    | Salazar, Veronica C.                                                         | 161,124.94                                                                                                    | 0.00                                                                         | 0.00                                                                   | 25,683.42                                                                                            | 73,895.00                                                                        | 209,336.52                                                                                                   | 3,732.33                                                                                       | 205,604.1                                                                     |
|                                                                            | 102205 Modia                                                                                                    | ical Student Run Free Clinic                                                                                                    | Salazar, Veronica C.                                                         | 80,941.17                                                                                                    | 0.00                                                                         | 0.00                                                                   | 6,265.42                                                                                             | 0.00                                                                             | 74,675.75                                                                                                    | 3,523.48                                                                                       | 71,152.2                                                                      |
|                                                                            | 103203 Meur                                                                                                    |                                                                                                    |                                                                              |                                                                                                    |                                                                              |                                                                        |                                                                                                    |                                                                                  |                                                                                                    |                                                                                                |                                                                               |
|                                                                            | 150 General                                                                                                    |                                                                                                    |                                                                              | 242,066.11                                                                                                    | 0.00                                                                         | 0.00                                                                   | 31,948.84                                                                                            | 73,895.00                                                                        | 284,012.27                                                                                                   | 7,255.81                                                                                       | 276,756.4                                                                     |
| 00 Restricted Funds                                                        |                                                                                                    | Designated                                                                                                    |                                                                              |                                                                                                    |                                                                              |                                                                        |                                                                                                    |                                                                                  |                                                                                                    |                                                                                                |                                                                               |
|                                                                            | 150 General<br>100 Designat                                                                                                    | Designated<br>ted Funds                                                                                                    |                                                                              | 242,066.11<br>242,066.11                                                                                                   | 0.00<br>0.00                                                                 | 0.00                                                                   | 31,948.84<br>31,948.84                                                                               | 73,895.00<br>73,895.00                                                           | 284,012.27<br>284,012.27                                                                                     | 7,255.81<br>7,255.81                                                                           | 276,756.4<br>276,756.4<br>Avail Bal                                           |
|                                                                            | 150 General 1<br>100 Designat                                                                                                    | Description                                                                                                    | Fund Manager                                                                 | 242,066.11                                                                                                    | 0.00<br>0.00<br>Non Oper                                                     | 0.00<br>0.00<br>Revenue                                                | 31,948.84<br>31,948.84<br>Net Expenses                                                               | 73,895.00<br>73,895.00<br>Transfers                                              | 284,012.27<br>284,012.27<br>End Balance                                                                      | 7,255.81<br>7,255.81<br>Enc & Res                                                              | 276,756.4<br>Avail Bal                                                        |
|                                                                            | 150 General<br>100 Designat<br>s<br><u>Fund</u><br>243264 ABCF                                                                               | Designated<br>ted Funds                                                                                                    |                                                                              | 242,066.11<br>242,066.11<br>Beg Balance                                                                                    | 0.00<br>0.00                                                                 | 0.00                                                                   | 31,948.84<br>31,948.84                                                                               | 73,895.00<br>73,895.00                                                           | 284,012.27<br>284,012.27                                                                                     | 7,255.81<br>7,255.81                                                                           | 276,756.4<br>Avail Bal                                                        |
| 00 Restricted Funds<br>40 Private Grants and Contracts<br>45 Private Gifts | 150 General I<br>100 Designat<br>s<br>Fund<br>243264 ABCF<br>340 Private C                                                                   | Designated<br>ted Funds<br>Description<br>F MSRC FY 20 21<br>Grants and Contracts                                                                                                    | Fund Manager<br>Salazar, Veronica C.                                         | 242,066.11<br>242,066.11<br>Beg Balance<br>176.48<br>176.48                                                                | 0.00<br>0.00<br>Non Oper<br>0.00<br>0.00                                     | 0.00<br>0.00<br>Revenue<br>0.00<br>0.00                                | 31,948.84<br>31,948.84<br>Net Expenses<br><u>176.48</u><br>176.48                                    | 73,895.00<br>73,895.00<br>Transfers<br>0.00<br>0.00                              | 284,012.27<br>284,012.27<br>End Balance<br>0.00<br>0.00                                                      | 7,255.81<br>7,255.81<br>Enc & Res<br>0.00<br>0.00                                              | 276,756.4<br>Avail Bal<br>0.0<br>0.0                                          |
| 40 Private Grants and Contracts                                            | 150 General I<br>100 Designat<br>5<br>5<br>5<br>740 Private C<br>7402 Private C                                                              | Designated<br>ted Funds<br>Description<br>F MSRC FY 20 21<br>Grants and Contracts<br>Description                                                                                                    | Fund Manager<br>Salazar, Veronica C.<br>Fund Manager                         | 242,066.11<br>242,066.11<br>Beg Balance<br>176.48<br>176.48<br>Beg Balance                                                 | 0.00<br>0.00<br>Non Oper<br>0.00<br>0.00<br>Non Oper                         | 0.00<br>0.00<br>Revenue<br>0.00<br>0.00<br>Revenue                     | 31,948.84<br>31,948.84<br>Net Expenses<br><u>176.48</u><br>176.48<br>Net Expenses                    | 73,895.00<br>73,895.00<br>Transfers<br>0.00<br>0.00<br>Transfers                 | 284,012.27<br>284,012.27<br>End Balance<br>0.00<br>0.00<br>End Balance                                       | 7,255.81<br>7,255.81<br>Enc & Res<br>0.00<br>0.00<br>Enc & Res                                 | 276,756.4<br>Avail Bal<br>0.0<br>Avail Bal                                    |
| 40 Private Grants and Contracts                                            | 150 General I           100 Designat           100 Z43264           ABCF           340 Private C           243223           GF St. Car       | Description F MSRC FY 20 21 Grants and Contracts Description Rescription Description Rescription RescriptioRescriptioResCriptioRes RescriptioRescriptioRescriptioR | Fund Manager<br>Salazar, Veronica C.<br>Fund Manager<br>Salazar, Veronica C. | 242,066.11<br>242,066.11<br>8eg Balance<br>176.48<br>176.48<br>176.48<br>176.48                                            | 0.00<br>0.00<br>Non Oper<br>0.00<br>0.00<br>Non Oper<br>0.00                 | 0.00<br>0.00<br>Revenue<br>0.00<br>0.00<br>Revenue<br>0.00             | 31,948.84<br>31,948.84<br>Net Expenses<br>176.48<br>176.48<br>Net Expenses<br>0.00                   | 73,895.00<br>73,895.00<br>Transfers<br>0.00<br>0.00<br>Transfers<br>0.00         | 284,012.27<br>284,012.27<br>End Balance<br>0.00<br>0.00<br>End Balance<br>1,285.68                           | 7,255.81<br>7,255.81<br>Enc & Res<br>0.00<br>0.00<br>Enc & Res<br>0.00                         | 276,756.4<br>Avail Bal<br>0.0<br>Avail Bal<br>1,285.0                         |
| 40 Private Grants and Contracts                                            | 150 General I<br>100 Designat<br>100 Designat<br>243264 ABCF<br>340 Private G<br>243223 GF Sc<br>Car<br>243223 GF Sc                         | Designated<br>ted Funds<br>Description<br>F MSRC FY 20 21<br>Grants and Contracts<br>Description<br>Aundt Foundation MSRC Mobile<br>FC Gift Fund                                                                                                    | Fund Manager<br>Salazar, Veronica C.<br>Fund Manager                         | 242,066.11<br>242,066.11<br>8eg Balance<br>176.48<br>176.48<br>176.48<br>8eg Balance<br>1,285.68<br>31,169.92              | 0.00<br>0.00<br>Non Oper<br>0.00<br>0.00<br>Non Oper<br>0.00<br>0.00         | 0.00<br>0.00<br>Revenue<br>0.00<br>0.00<br>Revenue<br>0.00<br>1.911.34 | 31,948.84<br>31,948.84<br>Net Expenses<br>176.48<br>176.48<br>Net Expenses<br>0.00<br>89.15          | 73,895.00<br>73,895.00<br>Transfers<br>0.00<br>0.00<br>Transfers<br>0.00<br>0.00 | 284,012.27<br>284,012.27<br>End Balance<br>0.00<br>0.00<br>End Balance<br>1,285.68<br>32,992.10              | 7,255.81<br>7,255.81<br>Enc & Res<br>0.00<br>0.00<br>Enc & Res<br>0.00<br>1.046.20             | 276,756.4<br>Avail Bal<br>0.0<br>Avail Bal<br>1,285.0<br>31,945.9             |
| 40 Private Grants and Contracts                                            | 150 General I<br>100 Designat<br>243264 ABCF<br>340 Private G<br>243223 GF Si<br>243223 GF Si<br>243223 MSRI<br>243223 MSRI<br>345 Private G | Description EMSRC FY 20 21 Grants and Contracts Description aundt Foundation MSRC Mobile FC Gift Fund Gifts                                                                                                    | Fund Manager<br>Salazar, Veronica C.<br>Fund Manager<br>Salazar, Veronica C. | 242,066.11<br>242,066.11<br>Beg Balance<br>176.48<br>176.48<br>176.48<br>Beg Balance<br>1,285.68<br>31,169.92<br>32,455.60 | 0.00<br>0.00<br>Non Oper<br>0.00<br>0.00<br>Non Oper<br>0.00<br>0.00<br>0.00 | 0.00<br>0.00<br>Revenue<br>0.00<br>0.00<br>Revenue<br>0.00<br>1.911.34 | 31,948.84<br>31,948.84<br>Net Expenses<br>176.48<br>176.48<br>Net Expenses<br>0.00<br>89.15<br>89.16 | 73,895.00<br>73,895.00<br>Transfers<br>0.00<br>0.00<br>Transfers<br>0.00         | 284,012.27<br>284,012.27<br>End Balance<br>0.00<br>0.00<br>End Balance<br>1,285.68<br>32,992.10<br>34,277.78 | 7,255.81<br>7,255.81<br>Enc & Res<br>0.00<br>0.00<br>Enc & Res<br>0.00<br>1.046.20<br>1,046.20 | 276,756.4<br>Avail Bal<br>0.0<br>Avail Bal<br>1,285.0<br>31,945.9<br>33,231.5 |
| 40 Private Grants and Contracts                                            | 150 General I<br>100 Designat<br>100 Designat<br>243264 ABCF<br>340 Private G<br>243223 GF Sc<br>Car<br>243223 GF Sc                         | Description EMSRC FY 20 21 Grants and Contracts Description aundt Foundation MSRC Mobile FC Gift Fund Gifts                                                                                                    | Fund Manager<br>Salazar, Veronica C.<br>Fund Manager<br>Salazar, Veronica C. | 242,066.11<br>242,066.11<br>8eg Balance<br>176.48<br>176.48<br>176.48<br>8eg Balance<br>1,285.68<br>31,169.92              | 0.00<br>0.00<br>Non Oper<br>0.00<br>0.00<br>Non Oper<br>0.00<br>0.00         | 0.00<br>0.00<br>Revenue<br>0.00<br>0.00<br>Revenue<br>0.00<br>1.911.34 | 31,948.84<br>31,948.84<br>Net Expenses<br>176.48<br>176.48<br>Net Expenses<br>0.00<br>89.15          | 73,895.00<br>73,895.00<br>Transfers<br>0.00<br>0.00<br>Transfers<br>0.00<br>0.00 | 284,012.27<br>284,012.27<br>End Balance<br>0.00<br>0.00<br>End Balance<br>1,285.68<br>32,992.10              | 7,255.81<br>7,255.81<br>Enc & Res<br>0.00<br>0.00<br>Enc & Res<br>0.00<br>1.046.20             | 276,756.4<br>Avail Bal<br>0.0<br>Avail Bal<br>1,285.0<br>31,945.9             |

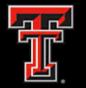

|    |        | TTU Health<br>SOC                 | Scienc<br>Tran Le |                  |            | Paso              |            |
|----|--------|-----------------------------------|-------------------|------------------|------------|-------------------|------------|
|    |        |                                   | *Fund             | <b>: 10321</b> : | 1          | RE                | /ENUE:     |
| AT | Acct   | Description                       | Document          | Doc Ref          | Trans Date | Trans Description | Amount     |
| 50 | 580001 | LA Method of Finance Appropr Bill | RC002196          | B7742002         | 09-14-2021 | FY22 MOF L0000058 | 368,805.00 |
|    | 580001 |                                   |                   |                  |            |                   | 368,805.00 |
|    | 50     |                                   |                   |                  |            |                   | 368,805.00 |
|    | Total  |                                   |                   |                  |            |                   | 368,805.00 |
|    |        |                                   |                   |                  |            |                   |            |
|    |        |                                   |                   |                  |            |                   |            |

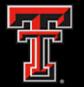

|                                       | TTU Health Sciences Center at El Paso<br>SOC Encumbrance & Reserve Drill Thru       |                        |     |            |           |      |      |      |            |                            |
|---------------------------------------|-------------------------------------------------------------------------------------|------------------------|-----|------------|-----------|------|------|------|------------|----------------------------|
|                                       | *FY: 2022 *Period: 04 - Dec                                                         |                        |     |            |           |      |      |      |            |                            |
|                                       | *Fund: 103211 ENCUMBRANCES & RESERVES:                                              |                        |     |            |           |      |      |      | ES:        |                            |
|                                       | Туре                                                                                | Description            | Enc | Trans Date | Fund      | Orgn | Acct | Prog | Original   | O/S Amount                 |
| Encumbrances                          | L Encumbrance Salaries (Orig) PR220001 09-11-2021 103211 203001 612002 60 68,000.04 |                        |     |            |           |      |      |      | 249,750.00 |                            |
|                                       | L                                                                                   |                        | 1   |            |           |      |      |      | 68,000.04  | 249,750.00                 |
| <b>B</b>                              | Totals                                                                              | annua Data Ausilahla   | 1   |            |           |      |      |      | 68,000.04  | 249,750.00                 |
| Reserves                              | NO RE                                                                               | eserves Data Available |     |            |           |      |      |      | ſ          | 249,750.00                 |
| Total                                 |                                                                                     |                        |     |            |           |      |      |      |            | 249,750.00                 |
|                                       |                                                                                     |                        |     |            |           |      |      |      |            |                            |
|                                       |                                                                                     |                        |     |            |           |      |      |      |            |                            |
| HSC El Paso Finano<br>SOC Encumbrance | ce>Depa                                                                             | artment DT             |     |            | 1<br>Help |      |      |      |            | Dec 10, 2021<br>4:25:04 PM |

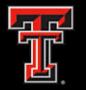

### Cognos Report: Budget Account Code Summary

- This report will help you monitor your financial activity compared to your current budget. For each FOP combination, the following totals are displayed by the budget account code: Current Budget, Net Revenue and Expenses for both Month to Date (MTD) and for the entire year up to the selected period (YTD). Also, the current balance of all open encumbrances.
- This report is grouped and sorted by organization, fund, program and account type, and by budget account code.
- Amounts that are blue and underlined have a hyperlink to the detailed transactions that make up the summary amount.
- It's a good report to view when you want to know how well your department is doing compared to budget.

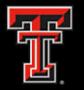

#### Cognos Report: Budget Account Code Summary

- The parameter page allows you to select various options for the report output.
- The system will filter the data to provide the requested report.

|                           | TTU Health Sciences Center at El Paso<br>Budget Account Code Summary                                                                                                    |  |  |  |  |  |  |  |
|---------------------------|----------------------------------------------------------------------------------------------------|--|--|--|--|--|--|--|
|                           |                                                                                                    |  |  |  |  |  |  |  |
| Fiscal Year:              | 2022 ~                                                                                                    |  |  |  |  |  |  |  |
| Fiscal Period:            | 04 - Dec 🗸                                                                                                    |  |  |  |  |  |  |  |
| Fund Manager:             | Salazar, Veronica Carmen 🗸                                                                                                    |  |  |  |  |  |  |  |
| *Please pick no more than | 5 funds. Use Ctrl+click to select or deselect your choices.                                                                                                    |  |  |  |  |  |  |  |
| Fund:                     | 103000       Anesthesiology Instruction       ^         103001       Anesthesiology Acad Support       ^         103002       Building Maintenance/Ops Elp       ^         103003       Custodial Services Elp       ^         103004       Resident Program Directors-Neuro       ^         103005       Emergency Med Instruction       ^         103006       Emergency Med Acad Support       ^         103007       Lab Animal Resource Center-IN       ^         103008       Safety Srvcs/Four Yr Med School Elp       ^         103001       Fam/Comm Med Elp       ~ |  |  |  |  |  |  |  |
|                           | Select all Deselect all                                                                                                    |  |  |  |  |  |  |  |
| Organization:             | All Organizations                                                                                                    |  |  |  |  |  |  |  |
| Division:                 | All Divisions                                                                                                    |  |  |  |  |  |  |  |
| Department:               | All Departments                                                                                                    |  |  |  |  |  |  |  |
|                           | Cancel Finish                                                                                                    |  |  |  |  |  |  |  |

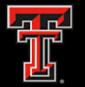

#### Cognos Report: Budget Account Code Summary

|        |             |        |                  |       | πυ             |     |         | Sciences Center at El Pa<br>Account Code Summary                                   | so                |              |                   |                   |                      |
|--------|-------------|--------|------------------|-------|----------------|-----|---------|------------------------------------------------------------------------------------|-------------------|--------------|-------------------|-------------------|----------------------|
|        |             |        |                  |       | Fund(s): All   |     | gn: All | Y: 2022 *Period: 04<br>Fund Manager: Salazar, Veror<br>Campus: All Department: All | iica Carmen       |              |                   |                   |                      |
| Orgn   | Description | Fund   | Description      | Prog  | Description    | AT  | BAC     | BAC Description                                                                    | Current<br>Budget | MTD          | YTD               | Enc               | Avail Bud<br>Balance |
| 203001 | Finance and | 103211 | Finance and      | 60    | Institutional  | 50  | 5006    | Legislative Appropriations                                                         | <u>368,805.00</u> | <u>0.00</u>  | <u>368,805.00</u> | <u>0.00</u>       | 0.00                 |
|        | Admin Elp   |        | Admin Elp        |       | Support        | Re  | venue   |                                                                                    | 368,805.00        | 0.00         | 368,805.00        | 0.00              | 0.00                 |
|        |             |        |                  |       |                | 60  | 6002    | Staff Salaries                                                                     | <u>278,795.46</u> | <u>0.00</u>  | <u>29,045.46</u>  | <u>249,750.00</u> | 0.00                 |
|        |             |        |                  |       |                |     | 6005    | Longevity                                                                          | <u>1,679.96</u>   | <u>0.00</u>  | <u>300.00</u>     | <u>0.00</u>       | 1,379.96             |
|        |             |        |                  |       |                |     | 6006    | Unallocated Salaries                                                               | <u>88,329.58</u>  | <u>0.00</u>  | <u>0.00</u>       | <u>0.00</u>       | 88,329.58            |
|        |             |        |                  |       |                |     | 6007    | Payroll Related Costs                                                              | <u>0.00</u>       | <u>0.00</u>  | <u>0.00</u>       | <u>0.00</u>       | 0.00                 |
|        |             |        |                  |       |                | Lal | bor     |                                                                                    | (368,805.00)      | 0.00         | (29,345.46)       | 249,750.00        | 89,709.54            |
|        |             |        |                  | Insti | tutional Suppo | ort |         |                                                                                    | 0.00              | 0.00         | 339,459.54        | 249,750.00        | 89,709.54            |
|        |             | Finan  | ce and Admin Elp | )     |                |     |         |                                                                                    | 0.00              | 0.00         | 339,459.54        | 249,750.00        | 89,709.54            |
|        |             | 183166 | Finance and      | 60    | Institutional  | 60  | 6004    | Special Augmentation                                                               | <u>10,000.00</u>  | <u>0.00</u>  | <u>0.00</u>       | <u>0.00</u>       | 10,000.00            |
|        |             |        | Admin Elp        |       | Support        |     | 6007    | Payroll Related Costs                                                              | <u>5,395.00</u>   | <u>0.00</u>  | <u>346.00</u>     | <u>0.00</u>       | 5,049.00             |
|        |             |        |                  |       |                |     | 6008    | Other Employee Payments                                                            | 20,000.00         | <u>0.00</u>  | 20,000.00         | <u>0.00</u>       | 0.00                 |
|        |             |        |                  |       |                | Lal | bor     |                                                                                    | (35,395.00)       | 0.00         | (20,346.00)       | 0.00              | 15,049.00            |
|        |             |        |                  |       |                | 70  | 7010    | Maintenance and Operations                                                         | <u>14,404.59</u>  | <u>8.08</u>  | <u>4,108.95</u>   | <u>3,732.33</u>   | 6,563.31             |
|        |             |        |                  |       |                |     | 7017    | Communications                                                                     | <u>2,700.00</u>   | <u>0.00</u>  | <u>0.00</u>       | <u>0.00</u>       | 2,700.00             |
|        |             |        |                  |       |                |     | 7020    | In State Travel                                                                    | <u>10,300.00</u>  | <u>0.00</u>  | <u>769.48</u>     | <u>0.00</u>       | 9,530.52             |
|        |             |        |                  |       |                |     | 7021    | Out of State Travel                                                                | <u>6,875.00</u>   | <u>0.00</u>  | <u>0.00</u>       | <u>0.00</u>       | 6,875.00             |
|        |             |        |                  |       |                |     | 7035    | Food and Entertainment                                                             | <u>3,550.00</u>   | <u>47.51</u> | <u>358.99</u>     | <u>0.00</u>       | 3,191.01             |
|        |             |        |                  |       |                |     | 7040    | Memberships                                                                        | <u>1,500.00</u>   | <u>0.00</u>  | <u>100.00</u>     | <u>0.00</u>       | 1,400.00             |

#### Team content / HSC El Paso Finance / Essential Finance Reports

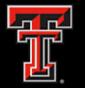

#### Cognos Report: Budget Account Code Summary

|                |          |          |      |     |         | TTU Health Science<br>DT Enc Trans De                             |                        |                     |      |                               |        |          |  |  |  |
|----------------|----------|----------|------|-----|---------|-------------------------------------------------------------------|------------------------|---------------------|------|-------------------------------|--------|----------|--|--|--|
|                |          |          |      |     |         | Fiscal Year: 2022 Fi<br>Fund: 183166 Organizatic<br>BAC: 7010 Acc | on: 203001 Program: 60 | ENCUMBRANCE DETAIL: |      |                               |        |          |  |  |  |
| Commit<br>Type | Document | Enc      | Item | Seq | Doc Ref | Trans Description                                                 | Vendor                 | Trans<br>Date       | BAC  | BAC Description               | Acct   | Amount   |  |  |  |
| U              | *0064895 | P0919091 | 3    | 3   |         | Batch Close PO P0919091                                           |                        | 11-30-<br>2021      | 7010 | Maintenance and<br>Operations | 730000 | 0.00     |  |  |  |
|                |          |          | 4    | 3   |         | Batch Close PO P0919091                                           |                        | 11-30-<br>2021      | 7010 | Maintenance and<br>Operations | 730000 | 0.00     |  |  |  |
|                |          |          | 5    | 3   |         | Batch Close PO P0919091                                           |                        | 11-30-<br>2021      | 7010 | Maintenance and<br>Operations | 730000 | 0.00     |  |  |  |
|                |          |          | 6    | 3   |         | Batch Close PO P0919091                                           |                        | 11-30-<br>2021      | 7010 | Maintenance and<br>Operations | 730000 | 0.00     |  |  |  |
|                |          |          | 7    | 3   |         | Batch Close PO P0919091                                           |                        | 11-30-<br>2021      | 7010 | Maintenance and<br>Operations | 730000 | 0.00     |  |  |  |
|                | *0064898 | P0922999 | 1    | 1   |         | Batch Close PO P0922999                                           |                        | 11-30-<br>2021      | 7010 | Maintenance and<br>Operations | 730000 | 0.00     |  |  |  |
|                | ERE21007 | P0824922 | 5    | 1   |         | ENCUMBRANCE ROLL                                                  |                        | 09-01-<br>2021      | 7010 | Maintenance and<br>Operations | 740651 | 162.92   |  |  |  |
|                |          |          | 7    | 1   |         | ENCUMBRANCE ROLL                                                  |                        | 09-01-<br>2021      | 7010 | Maintenance and<br>Operations | 740653 | 500.00   |  |  |  |
|                |          |          | 9    | 1   |         | ENCUMBRANCE ROLL                                                  |                        | 09-01-<br>2021      | 7010 | Maintenance and<br>Operations | 740653 | 166.67   |  |  |  |
|                | EZ014896 | P0910291 | 3    | 3   | 2221022 | 135848-TRU RED 8.5 x 11 Copy<br>Pape                              |                        | 10-18-<br>2021      | 7010 | Maintenance and<br>Operations | 730000 | (0.46)   |  |  |  |
|                | EZ014905 | P0824922 | 5    | 1   | 2221031 | Tag# 40038; Serial #9E012528-40<br>PPM                            |                        | 10-18-<br>2021      | 7010 | Maintenance and<br>Operations | 740651 | (162.92) |  |  |  |
|                |          |          | 7    | 1   | 2221031 | -Excess Color copies/prints will be                               |                        | 10-18-              | 7010 | Maintenance and               | 740653 | (500.00) |  |  |  |

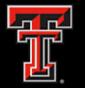

#### Cognos Report: Budget Account Code Summary

|          | TTU Health Sciences Center at El Paso<br>DT Trans Detail YTD with Enc and Vendor -BAC, FOP |          |                                    |                                                                                        |            |      |                            |        |        |
|----------|--------------------------------------------------------------------------------------------|----------|------------------------------------|----------------------------------------------------------------------------------------|------------|------|----------------------------|--------|--------|
|          |                                                                                            |          | Fund: 18316                        | ar: 2022 Fiscal Period: 04 -<br>6 Organization: 203001 Pro<br>C: 7010 Account Type: 70 |            |      | YTD<br>TRANSACTION DE      | ſAIL:  |        |
| Document | Doc Ref                                                                                    | Enc      | Trans Description                  | Vendor                                                                                 | Trans Date | BAC  | BAC Description            | Acct   | Amount |
| V8113570 |                                                                                            | P0903754 | Summus Staples                     | Summus Staples                                                                         | 09-08-2021 | 7010 | Maintenance and Operations | 730000 | 2.28   |
| V8113570 |                                                                                            | P0903754 | Summus Staples                     | Summus Staples                                                                         | 09-08-2021 | 7010 | Maintenance and Operations | 730000 | 1.70   |
| V8113570 |                                                                                            | P0903754 | Summus Staples                     | Summus Staples                                                                         | 09-08-2021 | 7010 | Maintenance and Operations | 730000 | 5.67   |
| V8113570 |                                                                                            | P0903754 | Summus Staples                     | Summus Staples                                                                         | 09-08-2021 | 7010 | Maintenance and Operations | 730000 | 6.67   |
| V8114635 |                                                                                            | P0903754 | Summus Staples                     | Summus Staples                                                                         | 09-10-2021 | 7010 | Maintenance and Operations | 730000 | 3.10   |
| V8114644 |                                                                                            | P0903754 | Summus Staples                     | Summus Staples                                                                         | 09-10-2021 | 7010 | Maintenance and Operations | 730000 | 3.10   |
| V8114653 |                                                                                            | P0903754 | Summus Staples                     | Summus Staples                                                                         | 09-10-2021 | 7010 | Maintenance and Operations | 730000 | 7.15   |
| QQ000536 | IV039309                                                                                   |          | TN1743 0902 Finance Administration |                                                                                        | 09-27-2021 | 7010 | Maintenance and Operations | 728600 | 14.74  |
| V8121027 |                                                                                            | P0901380 | Sharp Electronics Corporation      | Sharp Electronics Corporation                                                          | 09-28-2021 | 7010 | Maintenance and Operations | 740651 | 162.89 |
| V8123151 |                                                                                            | P0910291 | Summus Staples                     | Summus Staples                                                                         | 10-02-2021 | 7010 | Maintenance and Operations | 730000 | (0.46) |
| V8123151 |                                                                                            | P0910291 | Summus Staples                     | Summus Staples                                                                         | 10-02-2021 | 7010 | Maintenance and Operations | 730000 | 46.12  |
| V8131075 |                                                                                            | P0914672 | Summus Staples                     | Summus Staples                                                                         | 10-21-2021 | 7010 | Maintenance and Operations | 730000 | 16.99  |
| V8131075 |                                                                                            | P0914672 | Summus Staples                     | Summus Staples                                                                         | 10-21-2021 | 7010 | Maintenance and Operations | 733400 | 238.21 |
| V8132091 |                                                                                            | P0908431 | CDW Government Inc                 | CDW Government Inc                                                                     | 10-25-2021 | 7010 | Maintenance and Operations | 738001 | 177.14 |
| V8132653 |                                                                                            | P0915680 | Summus Staples                     | Summus Staples                                                                         | 10-26-2021 | 7010 | Maintenance and Operations | 737700 | 6.83   |
| V8133926 |                                                                                            | P0916287 | Summus Staples                     | Summus Staples                                                                         | 10-28-2021 | 7010 | Maintenance and Operations | 730000 | 6.67   |
| V8133926 |                                                                                            | P0916287 | Summus Staples                     | Summus Staples                                                                         | 10-28-2021 | 7010 | Maintenance and Operations | 730000 | 1.85   |
| V8133926 |                                                                                            | P0916287 | Summus Staples                     | Summus Staples                                                                         | 10-28-2021 | 7010 | Maintenance and Operations | 730000 | 5.33   |
| V8133926 |                                                                                            | P0916287 | Summus Staples                     | Summus Staples                                                                         | 10-28-2021 | 7010 | Maintenance and Operations | 730000 | 4.23   |
| V8134594 |                                                                                            | P0916287 | Summus Staples                     | Summus Staples                                                                         | 10-29-2021 | 7010 | Maintenance and Operations | 730000 | 6.19   |

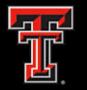

### Cognos Report: Operating Transactions Report

- This report is a listing of all operating ledger transactions based on your specified parameters. Any expenses related to an encumbrance will list the encumbrance document in the Enc. (encumbrance) column with its related encumbrance item and sequence numbers.
- The report groups the transactions by fund and account type and is further grouped by organization, budget account codes, account code and program code.
- Amounts that are blue and underlined have a hyperlink to the detailed transactions that make up the summary amount.
- Reference Material
  - El Paso Document Prefixes

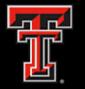

#### Cognos Report: Operating Transactions Report

- The parameter page allows you to select various options for the report output.
- The system will filter the data to provide the requested report.

|                      | Operating Transactions   |   |
|----------------------|--------------------------|---|
|                      |                          |   |
| Fiscal Year:         | 2022 🗸                   |   |
| Begin Fiscal Period: | 05 - Jan 🗸               |   |
| End Fiscal Period:   | 05 - Jan 🗸               |   |
| Activity Start Date: |                          |   |
| Activity End Date:   |                          |   |
| Fund:                | All Funds                | ~ |
| Organization:        | All Organizations        | ~ |
| Account:             | All Accounts             | ~ |
| Program:             | All Programs             | ~ |
| Account Type:        | All Account Types        | ~ |
| BAC:                 | All BACs                 | ~ |
| Division:            | All Divisions            | • |
| Department:          | All Departments          | ~ |
| Fund Category:       | All Fund Categories      | ~ |
| Fund Class:          | All Fund Classes         | ~ |
| Fund Manager:        | Salazar, Veronica Carmen | ~ |

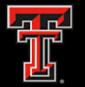

#### Cognos Report: Operating Transactions Report

|                              |       |        |      |          |        |            |          |            | TTU He     | ealth Sciences Center at El Paso<br>Operating Transactions                                                                                      | )               |          |     |                                   |           |          |
|------------------------------|-------|--------|------|----------|--------|------------|----------|------------|------------|----------------------------------------------------------------------------------------------------|-----------------|----------|-----|-----------------------------------|-----------|----------|
|                              |       |        |      |          |        |            |          | -          | Fund:      | ec *End FP: 04 - Dec Activity Begin<br>All Orgn: All Account: All Prog: Al<br>Account Type: All BAC: All<br>All Category: All Class: All Fund I | 11              |          |     |                                   |           |          |
| Fund                         | AT    | Orgn   | BAC  | Acct     | Prog   | Document   | Doc Ref  | Act Date   | Trans Date | Trans Desc                                                                                                    | Enc             | Item     | Seq | Vendor                            | Vendor R# | Amount   |
| 103211                       | 60    | 203001 | 6007 | 654931   | 60     | F0154489   |          | 12-02-2021 | 12-02-2021 | HR Payroll 2021 MN 12 2                                                                                                    |                 |          |     |                                   |           | (186.70) |
|                              |       |        |      |          |        | F0154489   |          | 12-02-2021 | 12-02-2021 | HR Payroll 2021 MN 12 1                                                                                                    |                 |          |     |                                   |           | 186.70   |
|                              |       |        |      |          |        | PF197376   | 02RIP    | 12-03-2021 | 12-02-2021 | 2021 MN 12 RIP 02 F0154489                                                                                                    |                 |          |     |                                   |           | (186.70) |
|                              |       |        |      |          |        | PF197376   | 02RIP    | 12-03-2021 | 12-02-2021 | 2021 MN 12 RIP 02 F0154489                                                                                                    |                 |          |     |                                   |           | 186.70   |
|                              |       |        | 6007 | - Payrol | l Rela | ted Costs  |          |            |            |                                                                                                    |                 |          |     |                                   |           | 0.00     |
|                              |       | 203001 |      |          |        |            |          |            |            |                                                                                                    |                 |          |     |                                   |           | 0.00     |
|                              | 60    |        |      |          |        |            |          |            |            |                                                                                                    |                 |          |     |                                   |           | 0.00     |
| 103211                       | 03211 |        |      |          |        |            |          |            |            | 0.00                                                                                                    |                 |          |     |                                   |           |          |
| 183166                       | 70    | 203001 | 7010 | 730000   | 60     | V8148013   |          | 12-02-2021 | 12-02-2021 | Summus Staples                                                                                                    | P0923396        | 1        | 3   | Summus Staples                    | R10215994 | (8.08)   |
|                              |       |        | 7010 | - Mainte | enanc  | e and Oper | ations   |            |            |                                                                                                    |                 |          |     |                                   |           | (8.08)   |
|                              |       |        | 7035 | 7L0300   | 60     | CP002120   | 24640116 | 12-07-2021 | 12-07-2021 | 1122Marque-AMZN Mktp US 562036TB3                                                                                                    |                 |          |     |                                   |           | (18.26)  |
|                              |       |        |      |          |        | V8151188   |          | 12-09-2021 | 12-09-2021 | Coca Cola Southwest Beverages LLC                                                                                                    | <u>P0925466</u> | 1        | 3   | Coca Cola Southwest Beverages LLC | R11539799 | (29.25)  |
|                              |       |        | 7035 | - Food a | nd Er  | ntertainme | nt       |            |            |                                                                                                    |                 | _        |     |                                   |           | (47.51)  |
|                              |       | 203001 |      |          |        |            |          |            |            |                                                                                                    |                 |          |     |                                   |           | (55.59)  |
|                              | 70    |        |      |          |        |            |          |            |            |                                                                                                    |                 |          |     |                                   |           | (55.59)  |
| 183166                       | 5     |        |      |          |        |            |          |            |            |                                                                                                    |                 |          |     |                                   |           | (55.59)  |
| 183285                       | 70    | 533005 |      | 730900   |        | KP023723   |          | 12-06-2021 | 12-06-2021 | Promo-Summit 2pc Desk Water S                                                                                                    |                 |          |     |                                   |           | (345.41) |
|                              |       |        |      |          |        | e and Oper | ations   |            |            |                                                                                                    |                 |          |     |                                   |           | (345.41) |
|                              |       |        | 7015 | 725300   | 35     | V8149053   |          |            |            | Quest Diagnostics Incorporated                                                                                                    | P0907352        | 1        | 1   | Quest Diagnostics Incorporated    | R01935902 | (89.76)  |
|                              |       |        |      |          |        | V8149054   |          | 12-05-2021 | 12-05-2021 | Quest Diagnostics Incorporated                                                                                                    | P0907352        | 1        | 1   | Quest Diagnostics Incorporated    | R01935902 | (233.54) |
| 7015 - Professional Services |       |        |      |          |        |            |          |            |            |                                                                                                    |                 | (323.30) |     |                                   |           |          |
|                              |       | 533005 | ,    |          |        |            |          |            |            |                                                                                                    |                 |          |     |                                   |           | (668.71) |
|                              | 70    |        |      |          |        |            |          |            |            |                                                                                                    |                 |          |     |                                   |           | (668.71) |
| 183285                       |       |        |      |          |        |            |          |            |            |                                                                                                    |                 |          |     |                                   |           | (668.71) |
| 243287                       | 50    | 533005 | 5048 | 560300   | 40     | AR614390   | 191      | 12-02-2021 | 12-02-2021 | 0001558494 Thompson, Carol Lynn                                                                                                    |                 |          |     |                                   |           | 50.00    |

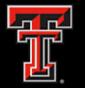

#### Cognos Report: Operating Transactions Report

TTU Health Sciences Center at El Paso Encumbrance Detail

Encumbrance Number: P0925466

| em  | Seq         Encumbrance Status         Document         Doc Ref         Inv Cancel         Check No         Ck Cancel         Vendor Inv |                   |                       |  |   |                 | Description | Trans Date  | Fund                              | Orgn       | Acct   | Prog   | Amount |    |         |
|-----|----------------------------------------------------------------------------------------------------|-------------------|-----------------------|--|---|-----------------|-------------|-------------|-----------------------------------|------------|--------|--------|--------|----|---------|
| 1   | 1                                                                                                    | 0                 | P0925466              |  |   |                 |             |             | Coca Cola Southwest Beverages LLC | 12-09-2021 | 183174 | 103001 | 7L0300 | 60 | 29.25   |
|     |                                                                                                    |                   | <u>V8151188</u>       |  | N | <u>1440517</u>  |             | 24408200345 | Coca Cola Southwest Beverages LLC | 12-09-2021 | 183174 | 103001 | 7L0300 | 60 | (29.25) |
|     | Se                                                                                                    | quence: 1         |                       |  |   |                 |             |             |                                   |            |        |        |        |    | 0.00    |
|     | 2                                                                                                    | 0                 | P0925466              |  |   |                 |             |             | Coca Cola Southwest Beverages LLC | 12-09-2021 | 183147 | 103501 | 7L0300 | 60 | 29.24   |
|     |                                                                                                    |                   | <u>V8151188</u>       |  | N | <u>!1440517</u> |             | 24408200345 | Coca Cola Southwest Beverages LLC | 12-09-2021 | 183147 | 103501 | 7L0300 | 60 | (29.24) |
|     | Se                                                                                                    | quence: 2         |                       |  |   |                 |             |             |                                   |            |        |        |        |    | 0.00    |
|     | 3                                                                                                    | 0                 | P0925466              |  |   |                 |             |             | Coca Cola Southwest Beverages LLC | 12-09-2021 | 183166 | 203001 | 7L0300 | 60 | 29.25   |
|     |                                                                                                    |                   | <u>V8151188</u>       |  | N | <u>!1440517</u> |             | 24408200345 | Coca Cola Southwest Beverages LLC | 12-09-2021 | 183166 | 203001 | 7L0300 | 60 | (29.25) |
|     | Se                                                                                                    | quence: 3         |                       |  |   |                 |             |             |                                   |            |        |        |        |    | 0.00    |
| Ite | n: 1                                                                                                    |                   |                       |  |   |                 |             |             |                                   |            |        |        |        |    | 0.00    |
| I   | Encun                                                                                                    | nbrance: P0925466 | Encumbrance: P0925466 |  |   |                 |             |             |                                   |            |        |        |        |    |         |

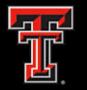

- The Invoice Check Query report provides payment information relating to an invoice, check, encumbrance, or vendor invoice.
- It also provides the invoice date, check date, check cleared or cancelled date, the document reference associated with the invoice, any related encumbrance, the vendor invoice number and the amount of the invoice.
- The report is grouped and sorted by the invoice number. You must select a Fiscal Year for this report.
- You can always drill through to the detail of each document by clicking on the hyperlink.

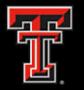

- The parameter page allows you to select various options for the report output.
- The system will filter the data to provide the requested report.

| Π               | U Health Sciences Center at El Paso<br>Invoice Check Query                                                    |
|-----------------|----------------------------------------------------------------------------------------------------|
| Fiscal Year:    | 2022 ~                                                                                                    |
| Doc Ref Nbr:    |                                                                                                    |
| Purchase Order: | P0907352                                                                                                    |
| Invoice:        |                                                                                                    |
| Check:          |                                                                                                    |
| Vendor Invoice: |                                                                                                    |
| Vendor:         | Keywords:         Type one or more keywords separated by spaces.         Search          Options <sup>⊗</sup> |
|                 | Results: Choice:                                                                                              |
|                 | Select all Deselect all                                                                                       |
|                 | Cancel Finish                                                                                                 |

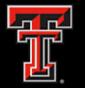

|                 |                 |      |              |            | TTU He         | alth Sciences<br>Invoice Che        |             | El Paso          |                |                                |        |
|-----------------|-----------------|------|--------------|------------|----------------|-------------------------------------|-------------|------------------|----------------|--------------------------------|--------|
|                 |                 |      |              |            | *FY: 2022 Doc  | Ref: All PO: P09<br>Vendor Invoice: |             | ce: All Check: / | All            |                                |        |
| Invoice         | Check Nbr       | FY   | Inv Trans Dt | Check Dt   | Check Clear Dt | Check Cancel Dt                     | Doc Ref Nbr | Encumbrance      | Vendor Inv Nbr | Vendor Name                    | Amount |
| <u>V8134192</u> | <u>49029511</u> | 2022 | 10-28-2021   | 10-28-2021 | 11-04-2021     |                                     |             | P0907352         | 9194820713     | Quest Diagnostics Incorporated | 218.10 |
| <u>V8149053</u> | <u>49029827</u> | 2022 | 12-05-2021   | 12-06-2021 |                |                                     |             | P0907352         | 9195512662     | Quest Diagnostics Incorporated | 89.76  |
| <u>V8149054</u> | <u>49029827</u> | 2022 | 12-05-2021   | 12-06-2021 |                |                                     |             | P0907352         | 9196055713     | Quest Diagnostics Incorporated | 233.54 |
| Total           |                 |      |              |            |                |                                     |             |                  |                |                                | 541.40 |
|                 |                 |      |              |            |                |                                     |             |                  |                |                                |        |

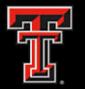

|          |                                                                                        |           |       |           | TTU Hea       | Inve         | oice  | s Center a<br>Items<br>/8134192 | at El P   | aso       |               |      |     |            |             |
|----------|----------------------------------------------------------------------------------------|-----------|-------|-----------|---------------|--------------|-------|---------------------------------|-----------|-----------|---------------|------|-----|------------|-------------|
|          | Inv       Origin       Inv Date       Inv Cancel Date       Recur       Net Inv Amount |           |       |           |               |              |       |                                 |           |           |               |      |     |            |             |
|          |                                                                                        |           |       |           |               |              |       |                                 |           |           |               |      |     |            |             |
|          |                                                                                        |           |       | V8134192  | EINVOICE      | 10/07/21     |       | N/A                             | Ν         |           | <u>218.10</u> |      |     |            |             |
|          | V                                                                                      | endor Inv | Vend  | lor ID    | Ver           | endor        |       | Addr Type                       | St        | reet      | City          | Stat | e   | Zip        |             |
|          | 91                                                                                     | 194820713 | R019  | 35902 Que | est Diagnosti | ics Incorpor | ated  | AP                              | PO Box    | 677960    | Dallas        | ТХ   | 7   | 5267-7960  |             |
|          |                                                                                        |           |       |           |               |              |       |                                 |           |           |               |      |     |            |             |
|          |                                                                                        |           |       |           |               | Inve         | oice  | <u>Items</u>                    |           |           |               |      |     |            |             |
| Invoice  | Item                                                                                   | Purchase  | Order | Purchase  | Order Item    |              |       | Commodity                       | Desc      |           | ι             | Jnit | Qty | Unit Price | Item Amount |
| V8134192 | 1                                                                                      | P09073    | 352   |           | 1             | Continuatio  | on of | lab/diagnost                    | ic testin | g from Qu | uest E        | ach  | 1   | 218.10     | 218.10      |
| V813419  | 92                                                                                     |           |       |           |               |              |       |                                 |           |           |               |      |     |            | 218.10      |

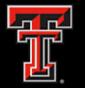

TTU Health Sciences Center at El Paso Encumbrance Detail

Encumbrance Number: P0907352

| Enc S | tatu  | s: Open Ver        | ndor: R0        | 193590  | 2 - Quest  | t Diagnos       | stics Inco | orporated  | If check no is shown as        | s <u>Recur</u> sel | lect the | hyperlin | k for as | sociat | ed checks. |
|-------|-------|--------------------|-----------------|---------|------------|-----------------|------------|------------|--------------------------------|--------------------|----------|----------|----------|--------|------------|
| Item  | Seq   | Encumbrance Status | Document        | Doc Ref | Inv Cancel | Check No        | Ck Cancel  | Vendor Inv | Description                    | Trans Date         | Fund     | Orgn     | Acct     | Prog   | Amount     |
| 1     | 1     | 0                  | P0907352        |         |            |                 |            |            | Quest Diagnostics Incorporated | 09-20-2021         | 183285   | 533005   | 725300   | 35     | 1,500.00   |
|       |       |                    | <u>V8134192</u> |         | Ν          | <u>49029511</u> |            | 9194820713 | Quest Diagnostics Incorporated | 10-28-2021         | 183285   | 533005   | 725300   | 35     | (218.10)   |
|       |       |                    | <u>V8149053</u> |         | Ν          | <u>49029827</u> |            | 9195512662 | Quest Diagnostics Incorporated | 12-05-2021         | 183285   | 533005   | 725300   | 35     | (89.76)    |
|       |       |                    | <u>V8149054</u> |         | Ν          | <u>49029827</u> |            | 9196055713 | Quest Diagnostics Incorporated | 12-05-2021         | 183285   | 533005   | 725300   | 35     | (233.54)   |
|       | Se    | quence: 1          |                 |         |            |                 |            |            |                                |                    |          |          |          |        | 958.60     |
| Ite   | m: 1  |                    |                 |         |            |                 |            |            |                                |                    |          |          |          |        | 958.60     |
|       | Encum | nbrance: P0907352  |                 |         |            |                 |            |            |                                |                    |          |          |          |        | 958.60     |
|       |       |                    |                 |         |            |                 |            |            |                                |                    |          |          |          |        |            |

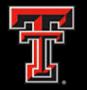

### Cognos Report: Open Encumbrances Outstanding

- This report provides a list of all open encumbrances (Purchase Orders, General Encumbrances and Payroll Encumbrances) by encumbrance item and sequence with their respective FOAP, description, original amount and outstanding amount.
- This report groups the open encumbrances by general encumbrances (travel and other general), purchase orders and payroll. You must select a fiscal year for this report.
- Amounts that are blue and underlined have a hyperlink to the detailed transactions that make up the summary amount.

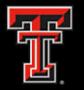

#### Cognos Report: Open Encumbrances Outstanding

- The parameter page allows you to select various options for the report output.
- The system will filter the data to provide the requested report.

|                     |                 | U Health Sciences Center at El Paso<br>Open Encumbrances Outstanding |                         |
|---------------------|-----------------|----------------------------------------------------------------------|-------------------------|
|                     |                 |                                                                      |                         |
|                     | Fiscal Year:    | 2022 🗸                                                               |                         |
|                     | Type:           | All Types                                                            | <b>v</b>                |
|                     | Fund:           | All Funds                                                            | ~                       |
| Encun               | nbrance Number: |                                                                      | ]                       |
|                     | Organization:   | All Organizations                                                    | <b>v</b>                |
|                     | Account:        | All Accounts                                                         | ▼                       |
|                     | Program:        | All Programs                                                         | ~                       |
|                     | Division:       | All Divisions                                                        | <b>v</b>                |
|                     | Department:     | Finance and Admin Elp                                                | ~                       |
|                     | Fund Category:  | All Fund Categories                                                  | ~                       |
|                     | Fund Class:     | All Fund Classes                                                     | <b>~</b>                |
| Include Zero Salary | -               | Yes Keywords:                                                        | ~                       |
|                     |                 | Type one or more keywords separated by spaces.                       |                         |
|                     | Vendor:         | Search                                                               |                         |
|                     |                 | <u>Options</u> <sup>⊗</sup><br>Results:                              | Choice:                 |
|                     |                 | ▲ Insert →                                                           |                         |
|                     |                 | <b>♦</b> Remove                                                      |                         |
|                     |                 |                                                                      |                         |
|                     |                 |                                                                      |                         |
|                     |                 |                                                                      |                         |
|                     |                 | Select all Deselect all                                              | Select all Deselect all |
|                     |                 |                                                                      |                         |
|                     |                 |                                                                      |                         |
|                     |                 | Cancel Finish                                                        |                         |
|                     |                 |                                                                      |                         |

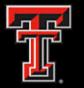

#### Cognos Report: Open Encumbrances Outstanding

|      |             |          |     |         |                                   | alth Sciences Cente<br>en Encumbrances Out                                  |             | aso   |        |        |        |           |                 |            |  |
|------|-------------|----------|-----|---------|-----------------------------------|-----------------------------------------------------------------------------|-------------|-------|--------|--------|--------|-----------|-----------------|------------|--|
|      |             |          |     |         | Prog: All Div: All                | Type: All Fund: All Org<br>Campus: All Departme<br>Il Vendor: All Include Z | nt: Finance | and A | Admin  |        | 5      |           |                 |            |  |
| Туре | Encumbrance | Item     | Seq | Doc Ref | Vendor                            | Description                                                                 | Trans [     | Date  | Fund   | Orgn   | Acct   | Prog      | Original Amount | O/S Amount |  |
| L    | PR220001    | 0        | 903 |         |                                   | Encumbrance Salaries (Or                                                    | ig) 09-11-2 | 2021  | 103211 | 203001 | 612002 | 60        | 68,000.04       | 249,750.00 |  |
|      |             | Item     | 0   |         |                                   |                                                                             |             |       |        |        |        |           | 68,000.04       | 249,750.00 |  |
|      | PR220001    |          |     |         |                                   |                                                                             |             |       |        |        |        |           |                 |            |  |
| т    | Туре L      |          |     |         |                                   |                                                                             |             |       |        |        |        | 68,000.04 | 249,750.00      |            |  |
| Р    | P0901380    | 7        | 1   |         | Sharp Electronics Corporation     | Sharp Electronics Corporation                                               | 09-01-2     | 2021  | 183166 | 203001 | 740651 | 60        | 1,954.76        | 1,628.98   |  |
|      |             | Item     | 7   |         |                                   |                                                                             |             |       |        |        |        |           | 1,954.76        | 1,628.98   |  |
|      |             | 8        | 1   |         | Sharp Electronics Corporation     | Sharp Electronics Corporation                                               | 09-01-2     | 2021  | 183166 | 203001 | 740653 | 60        | 500.00          | 500.00     |  |
|      |             | Item     | 8   |         |                                   |                                                                             |             |       |        |        |        |           | 500.00          | 500.00     |  |
|      |             | 9        | 1   |         | Sharp Electronics Corporation     | Sharp Electronics Corporation                                               | 09-01-2     | 2021  | 183166 | 203001 | 740653 | 60        | 166.67          | 166.67     |  |
|      |             | Item     | 9   |         |                                   |                                                                             |             |       |        |        |        |           | 166.67          | 166.67     |  |
|      | P090138     | 0        |     |         |                                   |                                                                             |             |       |        |        |        |           | 2,621.43        | 2,295.65   |  |
|      | P0911248    | 1        | 1   |         | Summus Dell                       | Summus Dell                                                                 | 10-06-2     | 2021  | 183166 | 203001 | 737700 | 60        | 583.98          | 583.98     |  |
|      |             | Item     | 1   |         |                                   |                                                                             |             |       |        |        |        |           | 583.98          | 583.98     |  |
|      | P091124     | P0911248 |     |         |                                   |                                                                             |             |       |        |        |        |           |                 |            |  |
|      | P0913040    | 1        | 1   |         | Lone Star Supplyworks             | Lone Star Supplyworks                                                       | 10-13-2     | 2021  | 183166 | 203001 | 733400 | 60        | 353.71          | 353.71     |  |
|      |             | Item     | 1   |         |                                   |                                                                             |             |       |        |        |        |           | 353.71          | 353.71     |  |
|      | P091304     | 0        |     |         |                                   |                                                                             |             |       |        |        |        |           | 353.71          | 353.71     |  |
|      | P0923396    | 1        | 3   |         | Summus Staples                    | Summus Staples                                                              | 11-30-2     | 2021  | 183166 | 203001 | 730000 | 60        | 8.08            | 0.00       |  |
|      |             | Item     | 1   |         |                                   |                                                                             |             |       |        |        |        |           | 8.08            | 0.00       |  |
|      | P092339     | 6        |     |         |                                   |                                                                             |             |       |        |        |        |           | 8.08            | 0.00       |  |
|      | P0924770    | 1        | 2   |         | Summus Staples                    | Summus Staples                                                              | 12-07-2     | 2021  | 183166 | 203001 | 733403 | 60        | 498.99          | 498.99     |  |
|      |             | Item     | 1   |         |                                   |                                                                             |             |       |        |        |        |           | 498.99          | 498.99     |  |
|      | P092477     | 0        |     |         |                                   |                                                                             |             |       |        |        |        |           | 498.99          | 498.99     |  |
|      | P0925466    | 1        | 3   |         | Coca Cola Southwest Beverages LLC | Coca Cola Southwest Beverage                                                | LLC 12-09-2 | 2021  | 183166 | 203001 | 7L0300 | 60        | 29.25           | 0.00       |  |
|      |             | Item     | 1   |         |                                   |                                                                             |             |       |        |        |        |           | 29.25           | 0.00       |  |
|      | P092546     | 6        |     |         |                                   |                                                                             |             |       |        |        |        |           | 29.25           | 0.00       |  |
| т    | ype P       |          |     |         |                                   |                                                                             |             |       |        |        |        |           | 4,095.44        | 3,732.33   |  |
|      | Total       |          |     |         |                                   |                                                                             |             |       |        |        |        |           | 72,095.48       | 253,482.33 |  |

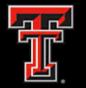

#### Cognos Report: Open Encumbrances Outstanding

TTU Health Sciences Center at El Paso **Encumbrance Detail** Encumbrance Number: P0913040 If check no is shown as <u>Recur</u> select the hyperlink for associated checks. Enc Status: Open Vendor: R11556290 - Lone Star Supplyworks Seg Encumbrance Status Document Doc Ref Inv Cancel Check No Ck Cancel Vendor Inv Item Description Trans Date Fund Orgn Acct Prog Amount 0 1 1 P0913040 Lone Star Supplyworks 10-13-2021 183166 203001 733400 60 353.71 353.71 Sequence: 1 353.71 Item: 1 Encumbrance: P0913040 353.71

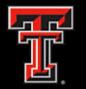

### **Supplemental Cognos Reports:**

Other supplemental reports useful for fund managers can be found under the Human Resources folder. These reports will allow you to view salary rosters and vacant positions by department. These reports can be found under:

Team content >Human Resources > Departmental Users >All Human Resources Reports >

- RPT\_NBAJOBS\_010 Salary Roster by FOAP
- RPT\_PBUD\_001 Vacant Positions by FOAP

**NOTE:** Access to these reports is restricted. Orgn managers can grant other users access via <u>Team App</u> under the HR Security request.

Please contact Human Resources or the Budget Office if you have any questions.

# **Cognos Features**

This section will go over features such as running a report, formatting, saving reports, default prompt values, and scheduling a report.

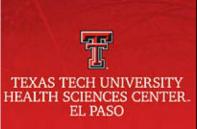

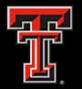

Open the **Menu** icon located on the upper left corner of the Home page. The Menu icon is the main access point to Cognos content and functions. Under the **Content** folder, you will be directed to the My Content and Team Content sections.

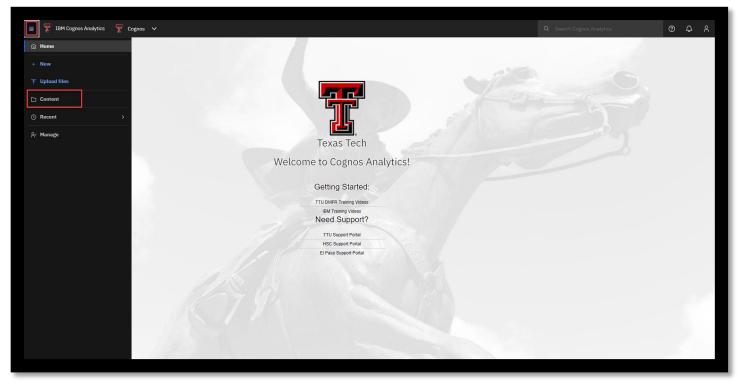

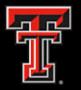

All Business Affairs Finance folders are located under the

**Team Content > HSC El Paso Finance** folder.

| ≣ IBM Cognos Analytics Content ✓     | Q Search Cognos Analytics | 0                           | \$<br>\$ |
|--------------------------------------|---------------------------|-----------------------------|----------|
| My content Samples                   |                           | Upload data 🚡 New           | r +      |
|                                      | ∵⊽ î↓ C⊋                  | ن ک ک ایک ایک Last Accessed |          |
| DMFR Production                      | Folder                    | 1/6/2022, 1:37 PM           | :        |
| El Paso Business Affairs             | Folder                    | 8/23/2019, 4:56 PM          |          |
| El Paso Financial Aid                | Folder                    | 6/8/2018, 11:13 AM          | ÷        |
| Get started                          | Folder                    | 11/27/2017, 12:21 PM        |          |
| HSC Business Affairs                 | Folder                    | 8/12/2020, 12:25 PM         |          |
| HSC Business Affairs Archive Cleanup | Folder                    | 4/1/2020, 8:38 AM           | :        |
| HSC EL Paso Finance                  | Folder                    | 11/9/2020, 3:00 PM          | :        |
| HSC Finance                          | Folder                    | 9/21/2020, 9:39 AM          | :        |
| 🗌 🗅 HSC Financial Aid                | Folder                    | 7/17/2017, 11:21 AM         | :        |
| 🗋 🗀 Human Resources                  | Folder                    | 7/7/2021, 5:04 PM           | :        |
| IR Data Warehouse                    | Folder                    | 12/17/2019, 10:16 AM        | :        |

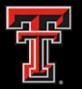

# **Cognos Reports**

- To run a Cognos report, open the folder that contains the report you need to run by clicking on the hyperlinked name of the folder.
- After the report list page opens, click on the hyperlinked name of the report.

| Content              |                          |                           |
|----------------------|--------------------------|---------------------------|
| My content           | Team content             | Samples                   |
| Team content / HSC E | l Paso Finance / Esser   | ntial Finance Reports     |
|                      |                          |                           |
| Name                 |                          |                           |
| 🗌 🔒 1. Fund Ma       | inagers                  |                           |
| 🗌 🔝 2. Stateme       | ent of Changes in Fund I | Balances By Cat and Class |
| 🔲 🔝 3. Budget /      | Account Code Summary     | y                         |
| 🗌 🔝 4. Operatir      | ng Transactions          |                           |
| 🔲 🔝 5. Invoice       | Check Query              |                           |
| 🗌 🔓 6. Open En       | ncumbrances Outstandi    | ing                       |

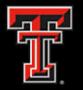

# **Cognos Report: Formats**

Cognos reports can be run in different formats, such as HTML, PDF and Excel.

• Note: Certain reports are formatted to be run in a specific format. If changed, the report format may change drastically from the original output.

When the report is run in the default format, you will have the option to change it by selecting the **Run As** button on the top left corner of the report output.

- Choose the format that you want to convert report to from drop down.
- Optional to choose **Reset the prompts and run option** to return to the prompt page.

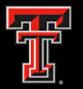

#### **Cognos Report: Formats**

| IBM Cognor 1 ytics | Budget Account Co | de Summary                            | ~                            |        |                  |            |                              |                                                                                                    |                   |                     |                          |           | Q                          | Search Cognos Analytics | : ⑦ ¢ |  |  |
|--------------------|-------------------|---------------------------------------|------------------------------|--------|------------------|------------|------------------------------|----------------------------------------------------------------------------------------------------|-------------------|---------------------|--------------------------|-----------|----------------------------|-------------------------|-------|--|--|
| Q Run HTML         |                   |                                       |                              |        |                  |            |                              | — + Automatic Zoom                                                                                                    | ~                 |                     |                          |           |                            |                         |       |  |  |
| Run PDF            |                   | TTU Health Sciences Center at El Paso |                              |        |                  |            |                              |                                                                                                    |                   |                     |                          |           |                            |                         |       |  |  |
| Run Excel          |                   |                                       |                              |        |                  |            | Fu                           | Budget Account Code Sumn<br>*FY: 2022 *Period: 08<br>ad(s): All Orgn: All Fund Manager: Dia:<br>Div: All Campus: All Departme | -Jaguez, Raguel   |                     |                          |           |                            |                         |       |  |  |
| Run CSV            |                   | Orgn                                  | Description                  | n Fund | Description      | Prog Des   | scription                    | AT BAC BAC Description                                                                                                    | Current<br>Budget | MTD                 | YTD                      | Enc       | Avail Bud<br>Balance       |                         |       |  |  |
| Runcsv             |                   | 20301                                 | 1 General                    | 103062 | General          | 60 Inst    | itutional                    | 50 5006 Legislative Appropriations                                                                                            | 249,108.00        | 0.00                | 249,108.00               | 0.00      | 0.00                       |                         |       |  |  |
|                    |                   |                                       | Services<br>Elp              |        | Srvcs Elp        | Sup        | port                         | Revenue                                                                                                    | 249,108.00        | 0.00                | 249,108.00               | 0.00      | 0.00                       |                         |       |  |  |
| Run XML            |                   |                                       | сıр                          |        |                  |            |                              | 60 6002 Staff Salaries                                                                                                    | 208,692.77        | 0.00                | 119,748.79               | 88,943.98 | 0.00                       |                         |       |  |  |
|                    |                   |                                       |                              |        |                  |            |                              | 6005 Longevity                                                                                                    | 4,784.00          | 0.00                | 1,697.00                 | 0.00      | 3,087.00                   |                         |       |  |  |
| Reset prompts a    | d run             |                                       |                              |        |                  |            |                              | 6006 Unallocated Salaries                                                                                                    | 12,806.35         | 0.00                | 0.00                     | 0.00      | 12,806.35                  |                         |       |  |  |
|                    |                   |                                       |                              |        |                  |            | 6007 Payroll Related Costs   | <u>0.00</u>                                                                                                    | <u>0.00</u>       | <u>0.00</u>         |                          | 0.00      |                            |                         |       |  |  |
|                    |                   |                                       |                              |        |                  |            | 6008 Other Employee Payments | <u>681.10</u>                                                                                                    | 0.00              | <u>681.10</u>       |                          | 0.00      |                            |                         |       |  |  |
|                    |                   |                                       |                              |        |                  |            |                              | Labor                                                                                                    | (226,964.22)      |                     | (122,126.89)             |           |                            |                         |       |  |  |
|                    |                   |                                       |                              |        |                  |            |                              | 70 7010 Maintenance and Operations                                                                                            | <u>4,288.90</u>   | <u>0.00</u>         | <u>455.20</u>            | 0.00      | 3,833.70                   |                         |       |  |  |
|                    |                   |                                       |                              |        |                  |            |                              |                                                                                                    |                   | 7017 Communications | 2,235.00                 | 0.00      | 2,235.00                   | 0.00                    | 0.00  |  |  |
|                    |                   |                                       |                              |        |                  |            |                              | Expenditures                                                                                                    | (6,523.90)        | 0.00                | (2,690.20)               | 0.00      | 3,833.70                   |                         |       |  |  |
|                    |                   |                                       |                              |        |                  |            |                              | 80 8002 Transfers Out                                                                                                    | 15,619.88         | 0.00                | 15,619.88                | 0.00      | 0.00                       |                         |       |  |  |
|                    |                   |                                       |                              |        |                  |            |                              | Transfers                                                                                                    | (15,619.88)       | 0.00                | (15,619.88)              | 0.00      | 0.00                       |                         |       |  |  |
|                    |                   |                                       |                              | Cana   | ral Srvcs Elp    | Institutio | onal Sup                     | port                                                                                                    | 0.00              | 0.00                | 108,671.03<br>108,671.03 |           | 19,727.05                  |                         |       |  |  |
|                    |                   |                                       |                              |        |                  |            | Indianal                     | 50 5018 Sales and Services                                                                                                    |                   |                     | 2,857.02                 |           | 19,727.05                  |                         |       |  |  |
|                    |                   |                                       |                              | 183158 | Supp Elp         |            | port                         | 50 5018 Sales and Services<br>5099 Fund Balance                                                                               | 0.00              | 0.00                | 2,857.02                 | 0.00      | 2,857.02<br>(16,480.00)    |                         |       |  |  |
|                    |                   |                                       |                              |        |                  |            |                              | Revenue                                                                                                    | 16,480.00         | 0.00                | 2,857.02                 |           | (13,622.98)                |                         |       |  |  |
|                    |                   |                                       |                              |        |                  |            |                              | 60 6007 Payroll Related Costs                                                                                                 | 0.00              | 0.00                | 2,857.02                 |           | 0.00                       |                         |       |  |  |
|                    |                   |                                       |                              |        |                  |            |                              | Labor                                                                                                    | 0.00              | 0.00                | 0.00                     | 0.00      | 0.00                       |                         |       |  |  |
|                    |                   |                                       |                              |        |                  |            |                              | 70 7010 Maintenance and Operations                                                                                            | 22,223.50         | (780.99)            | 2,030.97                 |           | 1,333.23                   |                         |       |  |  |
|                    |                   |                                       |                              |        |                  |            |                              | 7015 Professional Services                                                                                                    | 160.00            | 0.00                | 0.00                     | 100.00    | 60.00                      |                         |       |  |  |
|                    |                   |                                       |                              |        |                  |            |                              | 7035 Food and Entertainment                                                                                                   | 156.50            | 0.00                | 156.50                   |           | 0.00                       |                         |       |  |  |
|                    |                   |                                       | Paso Finance<br>Account Code |        | is Relative to B | Budget     |                              | 1<br>Help                                                                                                    |                   |                     |                          |           | Apr 15, 2022<br>3:20:18 PM |                         |       |  |  |

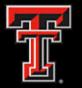

# Saving Cognos Reports

Users can copy a report from the public folders to their **My Content**, which helps facilitate locating the report faster and being able to schedule report to be delivered via email. Click on the **More button** of the report you want to copy. Then click on **Copy or Move to.** 

| ≣ IBM Cognos Analytics □ Content ~                              | Q Search Cognos Analytics      | @ \$ %             |
|-----------------------------------------------------------------|--------------------------------|--------------------|
| Content<br>My content Team content Samples                      | Upload o                       | data 🕆 New +       |
| Team content / HSC EI Paso Finance / Transaction Detail         |                                |                    |
| 1 item selected                                                 |                                | ① Delete  ① Cancel |
| Name                                                            | Run as Last A                  | Accessed           |
| Dp Trxns for Excel ELP Multiple FY                              | Edit report 2/3/20             | 021, 5:18 PM :     |
| Operating Ledger Transaction Search Query                       |                                | 2021, 12:18 PM :   |
| Operating Transactions                                          | Share 1/16/:<br>Take ownership | 2021, 2:51 PM :    |
| 나 이 Operating Transactions - Revised for SOP                    |                                | 2021, 4:45 PM :    |
| 1 Operating Transactions for Excel For El Paso                  | Add shortcut 3/24/:            | 2022, 3:09 PM :    |
| 🗌 😰 Operating Transactions for Excel For El Paso Multi Accounts | Edit name and de 2/16/3        | 2021, 4:46 PM :    |
| 🗌 🗈 Operating Transactions for Excel For El Paso w Ck Date      | Properties 3/22/-              | 2021, 11:40 AM :   |
| P-Card Transactions                                             | Report 1/20/2                  | 2021, 5:21 PM :    |
| Report View of Operating Ledger Transaction Search Query        | Report View 5/16/.             | 2019, 5:47 PM      |
| Report View of Operating Transactions                           | Report View 6/22/              | 2017, 11:44 PM :   |
| 🗋 🖀 Swift Card Prepaid Balance                                  | Report 1/18/2                  | 2019, 3:12 PM :    |

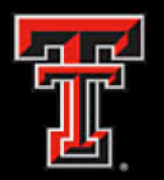

# **Saving Cognos Reports**

Cancel

- You will <u>always</u> copy a report. You do not move reports from the public folder. Only administrators can do so.
- Once you select the Copy or Move, then you will select your My Content folder. You may create a subfolder in your content or just copy the report.
- Finally, select Copy to when you have selected the desired location under your My Content folder.

| Copy or move: Operating Transactions - Plus Budget Transactions For El Paso<br>Selected destination: My content |        |                      |   |  |  |  |  |
|----------------------------------------------------------------------------------------------------|--------|----------------------|---|--|--|--|--|
| My content Team content                                                                                         |        |                      |   |  |  |  |  |
|                                                                                                    |        | ₽ î↓ []              | ŵ |  |  |  |  |
| Name                                                                                                    | Туре   | Last Accessed        |   |  |  |  |  |
| 🗅 Budget Report                                                                                                 | Folder | 10/21/2020, 11:19 AM |   |  |  |  |  |
| 🗅 Cognos Training                                                                                               | Folder | 3/14/2019, 11:06 AM  |   |  |  |  |  |
| 🗅 Demo 05.24.21                                                                                                 | Folder | 5/24/2021, 11:30 AM  |   |  |  |  |  |
| 🗅 FrameWork Manager                                                                                             | Folder | 1/13/2022, 5:36 PM   |   |  |  |  |  |
| □ FSM                                                                                                    | Folder | 10/25/2021, 11:23 AM |   |  |  |  |  |
| □ HSC Lubbock reports                                                                                           | Folder | 11/11/2020, 1:04 PM  |   |  |  |  |  |
| 🗅 Misc                                                                                                    | Folder | 4/22/2021, 3:47 PM   |   |  |  |  |  |
| D Projects                                                                                                    | Folder | 10/14/2021, 4:13 PM  |   |  |  |  |  |
| 🗅 Recycle Bin                                                                                                   | Folder | 9/6/2019, 1:07 PM    |   |  |  |  |  |
| 🗅 Test Motio CI                                                                                                 | Folder | 3/30/2020, 10:27 AM  |   |  |  |  |  |
| Training Analytics Section 2                                                                                    | Folder | 4/13/2021, 2:07 PM   |   |  |  |  |  |
|                                                                                                    |        |                      | * |  |  |  |  |

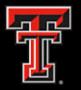

### **Default Prompts Values Property**

| My content Team content Samples                                  |                         |                     | <b></b> |
|------------------------------------------------------------------|-------------------------|---------------------|---------|
| Team content / ISC El Paso Finance / Finances Relative to Budget |                         |                     |         |
| 1 item selected                                                  | More + Create ~         | Detaits 🛈 Delete 🖻  | Cancel  |
| Name                                                             | Run as                  | Last Accessed       | Ê       |
| weight Account Code Summary - BAC Grouped before Program         | Edit report             | 1/12/2022, 3:20 PM  |         |
| C Budget Account Code Summary - Excel Version                    | View versions           | 1/19/2021, 11:04 AM |         |
| C Budget Account Code Summary - Fund and Orgn Page Break         | Share<br>Take ownership | 1/19/2021, 11:25 AM |         |
| C + Budget Account Code Summary - Fund Level                     | Copy or move to         | 1/19/2021, 2:13 PM  |         |
| C + Budget Account Code Summary - Grouped by Fund                | Add shortcut            | 2/11/2021, 5:12 PM  |         |
| Budget Account Code Detail                                       | Edit name and de        | 1/19/2021, 4:25 PM  |         |
| Budget Account Code Detail w Orgn BAC                            | Properties              | 2/11/2021, 1:28 PM  |         |
| Budget Account Code Summary                                      | Report                  | 2/22/2022, 9:28 AM  | 1       |
| Budget Account Code Summary for FV Funds                         | Report                  | 1/19/2021, 11:13 AM |         |
| Budget Account Code Summary for MY Funds                         | Report                  | 2/25/2021, 11:16 AM | 1       |
| Budget Account Code Summary w Statement of Changes appended      | Report                  | 3/10/2021, 4:57 PM  |         |
|                                                                  |                         |                     |         |

You have the option to default the prompt values. Anytime you run a report, it will default the prompts saved. This helps when you are constantly running a particular prompt daily/monthly.

- Go to the properties of the report by selecting the report
- Now click on the More+ button
- You can now select the Properties option

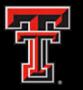

- Select Report on the Properties tabs.
- Under Current Values, select Set Values.

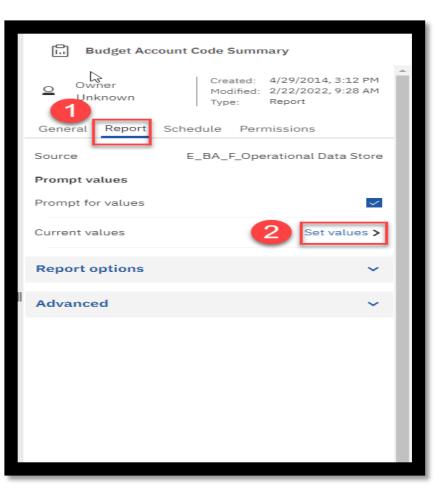

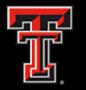

- The current values option will display the options 'Set' and 'Clear' on the top right corner.
- Click on Set. It will take a few seconds for the prompt page options to display.
- You will select 'Clear' when you want to remove the previously default saved.

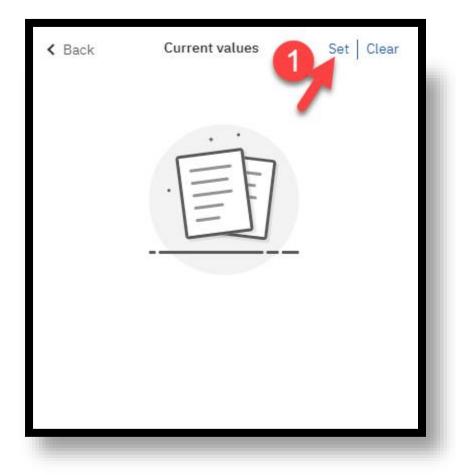

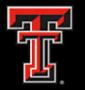

- You can now select the prompt values you would like to default when running the report.
- The options will be based on the report prompt page. Click finish when you have selected your default prompts.

|                 | TTU Health Sciences Center at El Paso<br>Budget Account Code Summary                                                                                                    |  |  |  |  |  |  |
|-----------------|----------------------------------------------------------------------------------------------------|--|--|--|--|--|--|
|                 |                                                                                                    |  |  |  |  |  |  |
| Fiscal Year:    | 2022 ~                                                                                                    |  |  |  |  |  |  |
| Fiscal Period:  | 06 - Feb 🔹                                                                                                    |  |  |  |  |  |  |
| Fund Manager:   | Diaz-Jaquez, Raquel                                                                                                    |  |  |  |  |  |  |
| *Please pick no | more than 5 funds. Use Ctrl+click to select or deselect your choices.                                                                                                    |  |  |  |  |  |  |
| Fund:           | 103000       Anesthesiology Instruction         103001       Anesthesiology Acad Support         103002       Building Maintenance/Ops Elp         103003       Custodial Services Elp         103004       Resident Program Directors-Neuro         103005       Emergency Med Instruction         103006       Emergency Med Instruction         103007       Lab Animal Resource Center-IN         103008       Safety Srvcs/Four Yr Med School Elp         103010       Fam/Comm Med Elp |  |  |  |  |  |  |
| Organization:   | All Organizations                                                                                                    |  |  |  |  |  |  |
| Division:       | All Divisions                                                                                                    |  |  |  |  |  |  |
| Department:     | All Departments                                                                                                    |  |  |  |  |  |  |
|                 | Cancel Finish                                                                                                    |  |  |  |  |  |  |

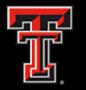

- On your Current Values, it will now display the default values saved.
- The report will always run with the default values selected.
- On your report properties, under the **Report tab**, it will display if default values have been saved.

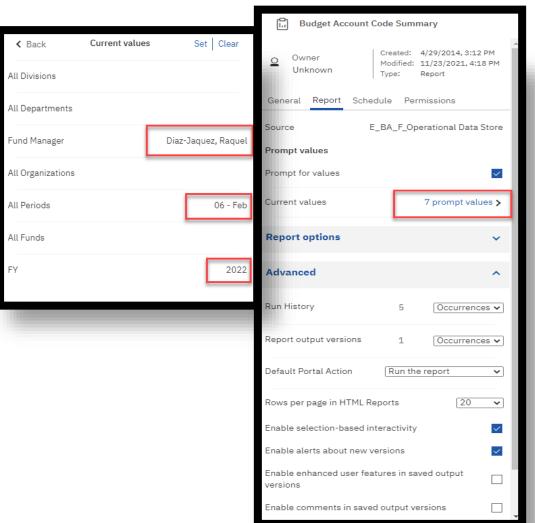

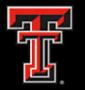

- When you run the report, it will still prompt you to select the values available on the prompt page but the default values would now be reflected.
- The values can be modified if needed.

|                | TTU Health Sciences Center at El Paso<br>Budget Account Code Summary                                                                                                    |  |  |  |  |  |  |  |
|----------------|----------------------------------------------------------------------------------------------------|--|--|--|--|--|--|--|
|                |                                                                                                    |  |  |  |  |  |  |  |
| Fiscal Year:   | * 2022 ~                                                                                                    |  |  |  |  |  |  |  |
| Fiscal Period: | * 06 - Feb 🗸                                                                                                    |  |  |  |  |  |  |  |
| Fund Manager:  | Diaz-Jaquez, Raquel                                                                                                    |  |  |  |  |  |  |  |
| Piease pick no | more than 5 funds. Use ctri+click to select or deselect your choices.                                                                                                    |  |  |  |  |  |  |  |
| Fund:          | 103000 Anesthesiology Instruction         103001 Anesthesiology Acad Support         103002 Building Maintenance/Ops Elp         103003 Custodial Services Elp         103004 Resident Program Directors-Neuro         103005 Emergency Med Instruction         103006 Emergency Med Acad Support         103007 Lab Animal Resource Center-IN         103008 Safety Srvcs/Four Yr Med School Elp         103010 Fam/Comm Med Elp |  |  |  |  |  |  |  |
| Organization:  | All Organizations                                                                                                    |  |  |  |  |  |  |  |
| Division:      | All Divisions                                                                                                    |  |  |  |  |  |  |  |
| Department:    | All Departments                                                                                                    |  |  |  |  |  |  |  |
|                | Cancel Finish                                                                                                    |  |  |  |  |  |  |  |

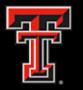

- Cognos reports can be scheduled to be delivered via email.
  - Make sure the report is first copied into your My Content before scheduling.
- First, select the report, then you click on the More button.
   You should now be able to click on Properties.

| Content                                                          |                        | Upload data 🕋 Nev   | w +    |
|------------------------------------------------------------------|------------------------|---------------------|--------|
| My coDint Team content Samples                                   |                        |                     |        |
| Team content / HSC El Paro Finance / Finances Relative to Budget |                        |                     |        |
| 1 item selected                                                  | 2 More + Create ~      | Details 🕕 Delete 🗊  | Cancel |
| Name                                                             | Run as                 | Last Accessed       | í.     |
| 📄 😰 Budget Account Code Summary - BAC Grouped before Program     | Edit report            | 1/12/2022, 3:20 PM  | 1      |
| 📄 😰 Budget Account Code Summary - Excel Version                  | View versions<br>Share | 1/19/2021, 11:04 AM | 1      |
| Budget Account Code Summary - Fund and Orgn Page Break           | Take ownership         | 1/19/2021, 11:25 AM |        |
| G Budget Account Code Summary - Fund Level                       | Copy or move to        | 1/19/2021, 2:13 PM  | +      |
| G Budget Account Code Summary - Grouped by Fund                  | Add shortcut           | 2/11/2021, 5:12 PM  | +      |
| Budget Account Code Detail                                       | Edit name and de       | 1/19/2021, 4:25 PM  | +      |
| B Budget Account Code Detail w Orgn BAC                          | 3 Properties           | 2/11/2021, 1:28 PM  |        |
| 🖉 🗈 Budget Account Code Summary                                  | Report                 | 2/22/2022, 9:28 AM  | 1      |
| Budget Account Code Summary for FY Funds                         | Report                 | 1/19/2021, 11:13 AM | 1      |
| Budget Account Code Summary for MY Funds                         | Report                 | 2/25/2021, 11:16 AM | 1      |
| Budget Account Code Summary w Statement of Changes appended      | Report                 | 3/10/2021, 4:57 PM  |        |
|                                                                  |                        |                     |        |

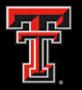

- Select Schedule from the four tabs option.
- Click the Create
   Schedule button

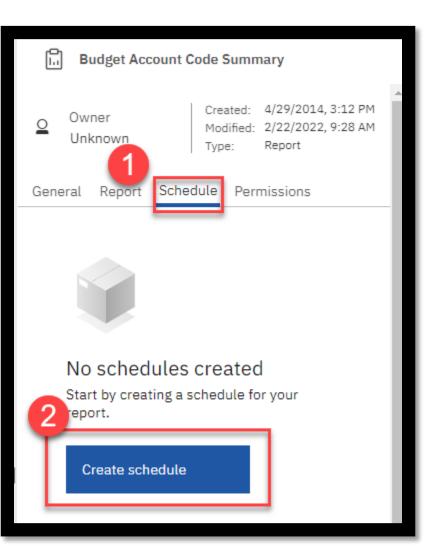

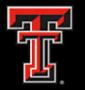

There are three main tabs: Schedules, Options, and Prompts

- Frequency
  - Change the frequency **Type** to 'Monthly'.
  - Update the **Repeat every** '1' month
  - Set Day to '11<sup>th'</sup>
- Period
  - The period to Start will be the time you want the report to be delivered every month on the 11<sup>th</sup> day. The time is in Central time and will need to be adjusted since El Paso is under Mountain time.
  - The end date can be left as default or if you just need the report delivered for a period of time. You can uncheck the **No end date** to select a date when the report schedule will end.

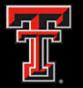

# There are three main tabs: **Schedules**, **Options**, and **Prompts**

| Budget Account Co   | de Summary                    |
|---------------------|-------------------------------|
| Schedule Option:    | ns Prompts                    |
|                     |                               |
| Frequency           |                               |
| Туре                | Monthly ~                     |
| Repeat every        | 1 🗘 month                     |
|                     |                               |
| Schedule by         | Day of the month $\checkmark$ |
| Day                 | 11th 🗸                        |
| Daily time interval | ①                             |
|                     |                               |
| Period              |                               |
| Start               | 田 2022-01-03     ③ 8:45 AM    |
| No end date         |                               |
|                     |                               |

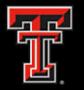

# **Cognos Report: Options**

- Go to Options tab
- Format
  - Change the format to send the report as Excel. You set the format you would like the report to run under.
  - Once you select the format, you may remove the default format.
- Delivery
  - Check Send report by email.
  - Click Edit Details.

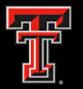

#### **Cognos Report: Options**

| Budget Account Code Summary        |     |       |              |
|------------------------------------|-----|-------|--------------|
| Schedule Options Prompts           |     |       |              |
| Q Find                             |     |       |              |
| Format                             |     |       |              |
|                                    |     | Excel |              |
| C Excel Data                       | CSV | XML   |              |
| Enable accessibility support       |     |       | ^            |
|                                    |     |       |              |
| Delivery                           |     |       |              |
| ✓ Save                             |     |       |              |
| Save report                        |     |       |              |
| Save as a report view              |     |       |              |
| Send report by email No recipients |     |       | Edit details |
| Send report to mobile device       |     |       |              |
|                                    |     |       |              |

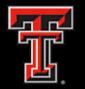

# **Cognos Report: Options**

- Add the email address of the report recipients.
- You can also CC recipients if needed.
- Notes: Be sure to scroll down and change these settings:
  - Turn off Include Link
  - Turn on Attach the report

| Budget Account Code Summary                                                                                                    | ×                                                                                          |
|----------------------------------------------------------------------------------------------------|--------------------------------------------------------------------------------------------|
| ← Send report by email<br>To                                                                                                    | Schedule Auroration Schedule 12:37 PM on Tuesday.                                          |
| Jonathan Lopez     X       Cc     Boc       Directory                                                                                                    | Credentials<br>Jonsthan Lopez<br>jonsthan Jlope28tuhsc.edu                                 |
| Subject<br>A new version of Budget Account Code Summary is available                                                                                                    | Priority<br>3<br>Format<br>Excel                                                           |
| Message                                                                                                    | Delivery<br>Save, Email<br>Languages<br>English (United States)<br>P Reset default options |
| X       C       C |                                                                                            |
|                                                                                                    | Save Cancel                                                                                |

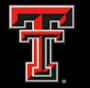

# **Cognos Report: Prompts**

- Prompts
  - If your report has Prompts, you will need to select your prompts for the schedule to work. If no prompts need to be selected, then just click on Save.
  - In the **Prompts** menu, click on **Set Values**.

| Budget Acco | ount Code | Summary |                                                                                                    |
|-------------|-----------|---------|----------------------------------------------------------------------------------------------------|
| Schedule    | Options   | Prompts |                                                                                                    |
|             |           |         | + •   • •   • •   • •   • •   • •   • •   • •   • •   • •   • •   • •   • •   • •   • •   • •   • •   • •   • •   • •   • •   • •   • •   • •   • •   • •   • •   • •   • •   • •   • •   • •   • •   • •   • •   • •   • •   • •   • •   • •   • •   • •   • •   • •   • •   • •   • •   • •   • •   • •   • •   • •   • •   • •   • •   • •   • •   • •   • •   • •   • •   • • |
|             |           |         |                                                                                                    |

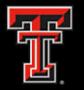

# **Cognos Report: Prompts**

- The **Report** prompt page will appear.
  - Enter the desired prompts

Note: For Finance reports, use the Current Fiscal Year and select Period 14, to receive the latest data. This way you won't need to update the Fiscal Period each time manually.

• Click on Finish.

| TTU Health Sciences Center at El Paso<br>Budget Account Code Summary |                                                                                                    |                                                                                                    |  |  |
|----------------------------------------------------------------------|----------------------------------------------------------------------------------------------------|----------------------------------------------------------------------------------------------------|--|--|
| Fiscal Year:*                                                        | 2022                                                                                                    |                                                                                                    |  |  |
| Fiscal Period:                                                       | 05 - Jan 🗸                                                                                                    |                                                                                                    |  |  |
| Fund Manager:                                                        | Diaz-Jaquez Raquel                                                                                                    |                                                                                                    |  |  |
|                                                                      |                                                                                                    | and and second all stands                                                                                                    |  |  |
| Please pice I                                                        | 103000 Anesthesiology Instruction                                                                                                    | select your choices.                                                                                                    |  |  |
| Fund:                                                                | 103000       Anesthesiology Instruction         103001       Anesthesiology Acad Support         103002       Building Maintenance/Ops Elp         103003       Custodial Services Elp         103004       Resident Program Directors-Neuro         103005       Emergency Med Instruction         103006       Emergency Med Acad Support         103007       Lab Animal Resource Center-IN         103008       Safety Srvcs/Four Yr Med School Elp         103010       Fam/Comm Med Elp | select all                                                                                                    |  |  |
| Organization:                                                        | All Organizations                                                                                                    | •                                                                                                    |  |  |
| 2                                                                    |                                                                                                    |                                                                                                    |  |  |
| Division:                                                            | All Divisions                                                                                                    | <ul> <li>Image: A set of the set of the</li></ul> |  |  |
| Department:                                                          | All Departments                                                                                                    | •                                                                                                    |  |  |
|                                                                      | Cancel Finish                                                                                                    |                                                                                                    |  |  |

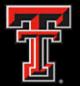

#### **Cognos Report: Prompts**

| Schedule Options Prompts |                     |       | Summary                                                                        |
|--------------------------|---------------------|-------|--------------------------------------------------------------------------------|
| Q Find                   |                     | ∿ ⊡ ⊿ | Schedule<br>Run every 1 month(s) on the 1st from April 18,<br>2022 at 3:30 PM. |
| Parameter name           | Parameter value     |       | Credentials                                                                    |
| All Departments          | G                   |       | Jonathan Lopez<br>jonathan.i.lopez@ttuhsc.edu                                  |
| All Divisions            |                     |       | Priority<br>3                                                                  |
| All Funds                |                     |       | Format                                                                         |
| All Fullos               |                     |       | PDF                                                                            |
| All Organizations        |                     |       | Delivery<br>Save, Email                                                        |
| All Periods              | 05 - Jan            |       | Languages                                                                      |
| FY                       | 2022                |       | English (United States)<br>Number of prompts                                   |
| Fund Manager             | Diaz-Jaquez, Raquel |       | 3                                                                              |
|                          |                     |       | Reset default options $ arphi $                                                |
|                          |                     |       |                                                                                |
|                          |                     |       | •                                                                              |
|                          |                     |       |                                                                                |
|                          |                     |       | Save Cancel                                                                    |

Once prompts have been selected, you can click on Save.

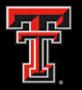

# **Cognos Reports**

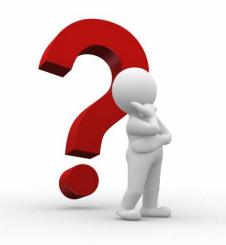

# **Thank You!**

For more information regarding training opportunities, please contact: <u>FinancialReporting\_EIPaso@ttuhsc.edu</u>.